#### **USD STEAM Conference**

## Geometry Lesson

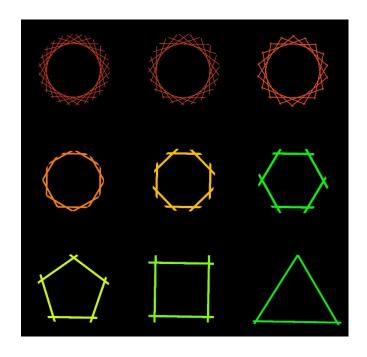

A lesson using MathArt by Paul G. Phillips Speaker, Artist, Programmer

### WELCOME Your presenter is Paul Phillips

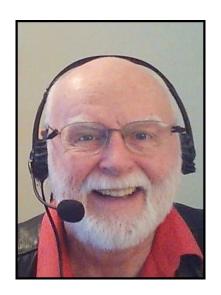

My Son and I created MathArt so you can make art patterns using math transformations and simple shapes.

To be ready for this lesson:

- 1. Click the link in your Chat Window.
- Shrink the size of the browser to include the Instruction window. So it looks like my shared screen.
- 3. Figure how to switch between your browser and Zoom window.

## **Setup Demonstration**

#### Demonstration.

- 1. Show/Hide ArtData button.
- 2. Triple Click on Data line.
- 3. Quick Navigate to Help/Reset.
- 4. Click the Reset button.
- 5. Quick Navigate to ArtObjects.
- 6. Click the Paste Art Data.
- 7. Paste in the empty field.
- 8. Click OK.

### Setup for Lesson

#### **ArtData:**

```
1_0_100000_360_1_5_0_0_0_0_1_100_100_1_0_1_360_#bas ement_false_false_false_false_false_false_false_false_false_false_false_false
```

#### **Copy This ArtData String**

1. Paste in using the Paste ArtData button

#### **SVG Object**

```
<polygon _ngcontent-c1="" points="
-1000,100 1000,100 0,100"></polygon>
```

- 1. Copy This SVG Code String
- 2. Paste in using the Paste SVG Object button.

# The Interior Angles of Polygons

#### **Demonstration:**

```
Rotate = 15 makes a Icositetragon with 24 sides.
```

```
Rotate = 18 makes a Icosagon with 20 sides.
```

Rotate = 20 makes a Octadecagon with 18 sides.

Rotate = 24 makes a Pentadecagon with 15 sides.

Rotate = 30 makes a Dodecagon with ?? sides.

Rotate = 36 makes a Decagon with ?? sides.

Rotate = 40 makes a ???????? with 9 sides.

Rotate = 45 makes a ???????? with ?? sides.

Rotate = 60 makes a ???????? with ?? sides.

Rotate = 72 makes a ???????? with ?? sides.

Rotate = 90 makes a ???????? with ?? sides.

Rotate = 120 makes a ???????? with ?? sides.

What is the Relationship?

## Sides times Interior Angle = ?

# The Interior Angles of Polygons

#### **Demonstration:**

Rotate = 1 Circle

Rotate = 15 makes a Icositetragon with 24 sides.

Rotate = 18 makes a Icosagon with 20 sides.

Rotate = 20 makes a Octadecagon with 18 sides.

Rotate = 24 makes a Pentadecagon with 15 sides.

Rotate = 30 makes a Dodecagon with 12 sides.

Rotate = 36 makes a Decagon with 10 sides.

Rotate = 40 makes a Nonagon with 9 sides.

Rotate = 45 makes a Octogon with 8 sides.

Rotate = 60 makes a Hexigon with 6 sides.

Rotate = 72 makes a Pentagon with 5 sides.

Rotate = 90 makes a Square with 4 sides.

Rotate = 120 makes a Triangle with 3 sides.

What is the Relationship?

Sides times Interior Angle = 360 the degrees in a circle